### EZA Sockets Programming WAVV 2006

Part 1

Tony Thigpen Tony@VSE2PDF.COM

### What is "EZA"?

- EZA is the IBM product prefix for TCP/IP on MVS
- MVS has five major programming interfaces to TCP/IP
  - BSD/C Sockets
  - EZASMI (Assembler Macro)
  - EZASOKET (HLL API)
  - REXX
  - BPX (unix sub-system interface to BSD/C)

# MVS EZA BSD/C Sockets

- Based on "Berkeley" standards
  - Open Group Technical Standards for Networking Services
  - http://www.opengroup.org/onlinepubs/009619199/
- Example:
  - int recv(int, char \*, int, int);
  - result = recv(socket,&buffer,length,flags);

### EZASMI

- Assembler Macro Interface
  - OS/390 SecureWay Communications Server IP Application Programming Interface Guide Version 2 Release 8 Document Number SC31-8516-03
- Example:
  - EZASMI Type=Recv,S=socket, Buf=,Nbyte=,Flags=,Errorno=,Retcode

### EZASOKET

- High Level Language API
  - (Same document as EZASMI)
- Example:
  - CALL 'EZASOKET' USING
    SOC-FUNCTION S FLAGS NBYTE BUF
    ERRNO RETCODE

### REXX

• REXX API

- (Same document as EZASMI)

- Example:
  - Socket('RECV',s,maxlength,flags)

### EZA and VSE

• BSD/C

- Implemented by LE/VSE C Runtime

• REXX

- Implemented by REXX/VSE

- EZASMI and EZASOKET
  - Implemented on VSE 2.5 by IBM
  - Implemented on VSE 2.1 and higher by BSI for use on their TCP/IP stack

# Relationships

- BSD/C calls are the basic building block
- Other interfaces just enable other languages to communicate to the BSD/C calls
- REXX, EZASMI, and EZASOKET all have calls that are subsets of the available BSD/C calls

- Portability
  - HLL (call 'EZASOKET')
  - ASM (EZASMI macro)
  - REXX (s=SOCKET('Open',...)
- Non-portable interfaces (CSI proprietary)
  - HLL (EXEC TCP ...)
  - ASM (SOCKET macro
  - REXX (s=SOCKET('TCP', 'OPEN')

- For simple open/send/receive/close functions, the CSI Interface is easier to code, but it does require a pre-translate step for the API.
- And the CSI API is TCP/IP Version specific.
  - Going to TCP/IP 1.4 required relinking of all phases using the API.

- Each CSI open or close performs many TCP/IP functions.
  - For programs that perform multiple opens, this overhead can not be eliminated.
- Each EZA call performs only the function being used.
  - For programs performing multiple opens, the overhead is greatly reduced.

- Some capabilities of TCP/IP can not be used when using the CSI Interface
  - Simultaneous Reads and Writes
  - Giving and Taking of open communication links (can be done, but not documented)
  - "Look Ahead" or "PEEK" processing
  - IBM could not program NJE over TCP/IP without first implementing EZA in VSE

# Support Routines

- EZACIC04 EBCDIC-to-ASCII
- EZACIC05 ASCII-to-EBCDIC
- EZACIC06 SELECT bit stream setup
- EZACIC08 HOST field processor

# Types of Programs

- Client
  - Connects to a Server
- Iterative Server
  - All processing is self-contained
- Concurrent Server
  - A Listener that spawns a Child when connected
- Child
  - A "partial" server to handle sends/receives

#### CIENT

Initapi Obtain a socket

Connect to server Send data

Receive reply Close the connection

Close socket Ternapi

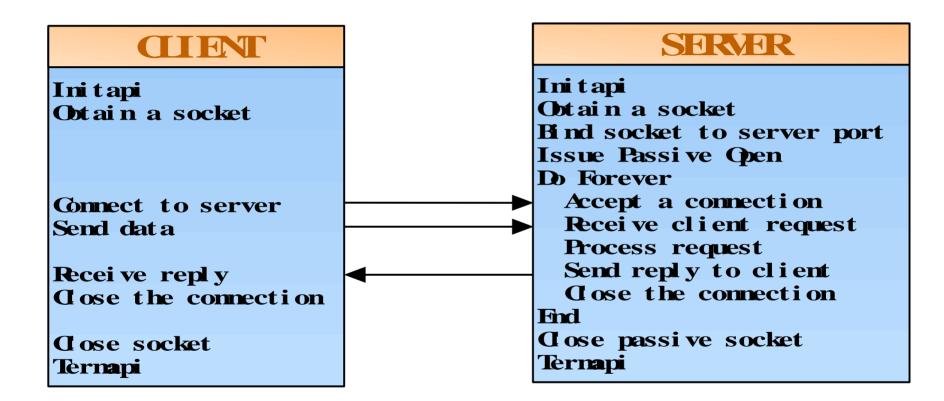

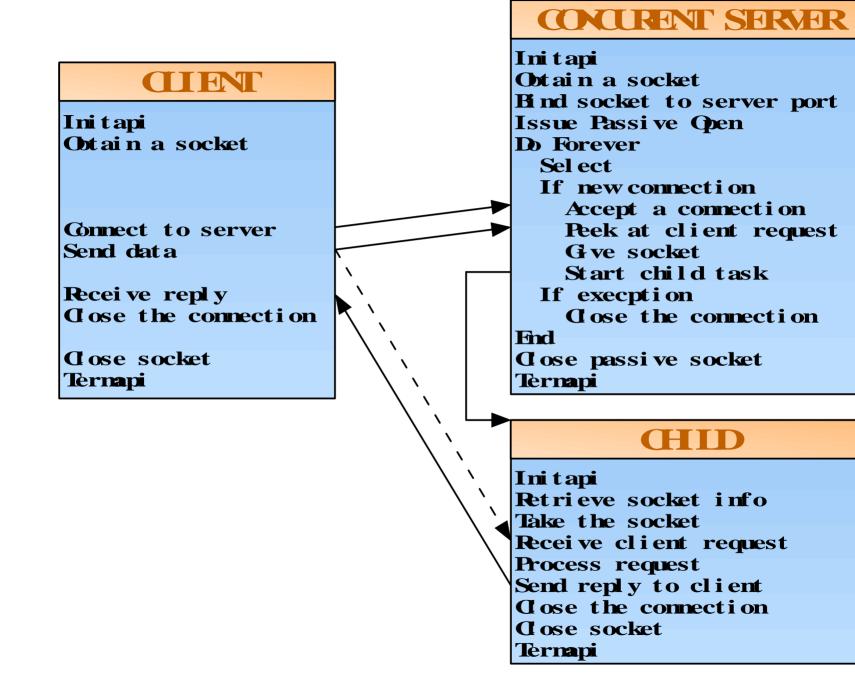

# Concurrent Server and Child

- Why?
  - Iterative Server has deficiencies
    - 1 to 1 only
    - processing is tied up while handling the sends and receives
    - Additional Clients can not get a connection

- INITAPI (EZASMI only)
- SOCKET
- CONNECT
- SEND/RECV loop
- SHUTDOWN
- CLOSE
- TERMAPI (EZASMI only)

- INITAPI (EZASMI only)
  - Loads interface programs into GETVIS
  - Allocates storage
  - Initializes default control information
  - Verifies that the TCP/IP stack is available
  - The EZASOKET interface performs this function behind the scenes

### • SOCKET

- Assigns a socket number (Binary half-word)
- Allocates socket specific storage
- Informs caller of socket number
- CONNECT
  - Establishes a communications session with the requested server

• WRITE, SEND, or SENDTO

– Transmits data

• READ, RECV, or RECVFROM

Receives Data

#### • SHUTDOWN

- Informs stack to close down communications once all buffers are transmitted
- CLOSE
  - Releases socket specific storage acquired by the SOCKET call
- TERMAPI (EZASMI only)
  - Releases all storage acquired by the INITAPI call
  - The EZASOKET interface performs this function behind the scenes

### EZA Sockets Programming WAVV 2006

Part 2

Tony Thigpen Tony@VSE2PDF.COM

- INITAPI (EZASMI only)
- SOCKET
- BIND
- LISTEN
- ACCEPT loop
  - SEND/RECV loop
  - SHUTDOWN
  - CLOSE
- SHUTDOWN
- CLOSE
- TERMAPI (EZASMI only)

#### • INITAPI

– Same as Client Program

- SOCKET
  - Same as Client Program
- BIND
  - Informs interface as to what local port to use
- LISTEN
  - Informs the stack that the program wants any data destined for the local port specified by the BIND

- ACCEPT Loop
  - Informs the stack that the program is ready to receive data
  - When data is received, a new socket area is allocated and the program is informed of this new socket number on which the communication is to occur
  - The original socket number is NOT used. It remains available for more ACCEPT calls

• SEND/RECV

- Transfers data (on the NEW socket)

- SHUTDOWN
  - Informs stack to close down communications once all buffers are transmitted (on the NEW socket)
- CLOSE
  - Releases socket specific storage acquired by the ACCEPT call for the new socket

- ACCEPT Loop
  - Accepts continue to be performed against the original socket. Anytime data is available, SEND/RECV loops are performed
- SHUTDOWN
  - Informs the stack that the program no longer wishes to receive data on a specific port
- CLOSE
  - Releases socket specific storage acquired by the original SOCKET call

- TERMAPI (EZASMI only)
  - Releases all storage acquired by the INITAPI call

# EZA Concurrent Server

- The original server continues to perform ACCEPT calls, but instead of handling any SEND/RECV calls, it transfers the socket to another program
- This allows the original program to quickly handle many requests without being slowed by data transfers

## EZA Concurrent Server

- Used to service multiple clients simultaneously
- Depends on multiple tasks
  - Main Server
  - Client Subtasks
- Connections are passed using
   GIVESOCKET
  - TAKESOCKET

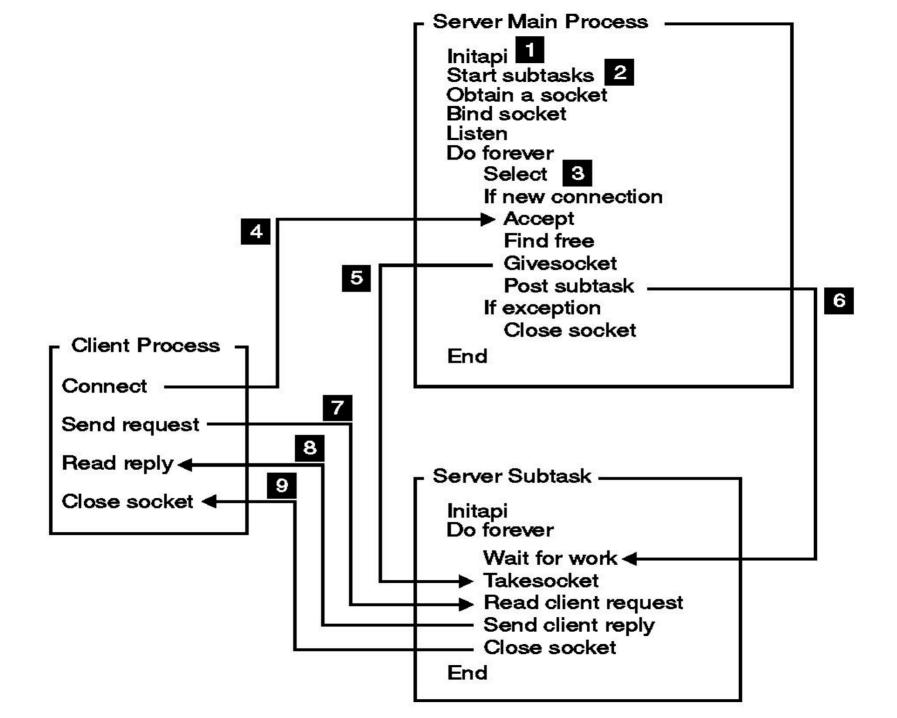

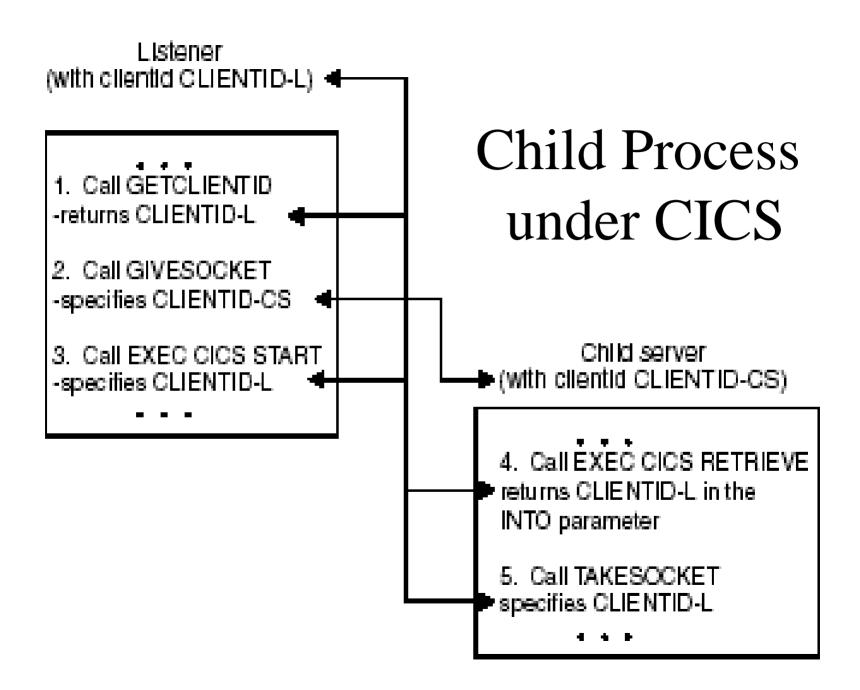

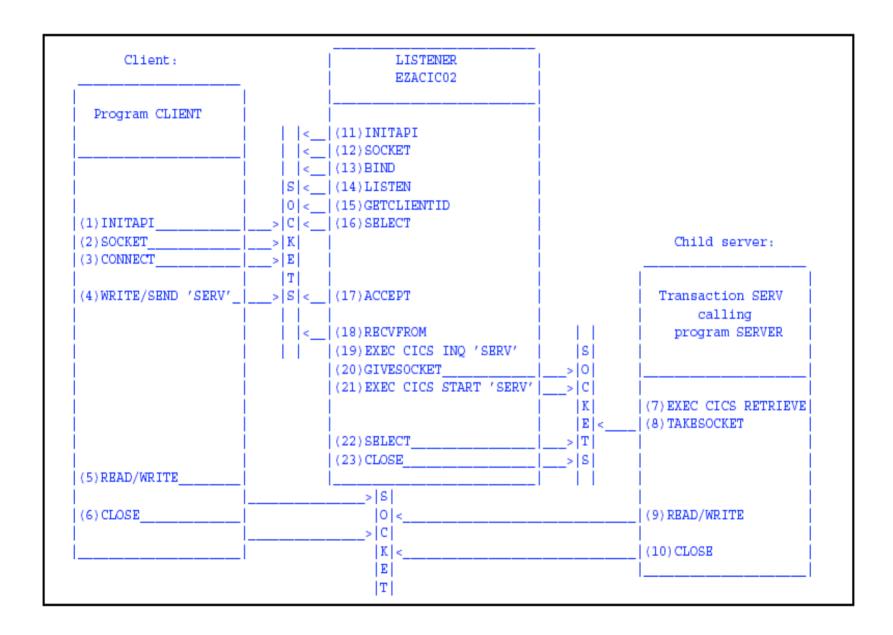

### **GIVE/TAKE** Restrictions

- Both processes must be using the same stack
- There is no capability to transfer between IBM and BSI applications

### **Control Functions**

- FCNTL
- GETHOSTBYADDR
- GETHOSTBYNAME
- GETCLIENTID
- GETHOSTID

- GETHOSTNAME
- GETPEERNAME
- GETSOCKNAME
- GETSOCKOPT
- IOCTL

# **SELECT** Processing

- Allows a program to wait for multiple actions to occur
- SELECT
  - Wait for new ACCEPT at the same time as waiting for a GIVESOCKET to complete
  - Waiting for multiple ports
  - Waiting for timers
  - Wait for a port or a timer at the same time
- SELECTEX

– Will also wait for an external ECB

# Debugging

- IBM
  - Operator command
    - EZAAPI TRACE=ON[,PART=xx][,SYSLST]
  - Help available
    - EZAAPI ?
- BSI
  - // SETPARM IPTRACE='YYY'
  - Output is in LST queue under the partition id
    - EZALOGxx
      - EZALOGF2 (example)

# Other Helpful Manuals

- IBM TCP/IP for MVS: Application Programming Interface Reference
  - Version 3 Release 2
  - SC31-7187-03
    - I like this one better than the latter manual mentioned on slide 5
- TCP/IP for VSE/ESA: IBM Program Setup and Supplementary Information
  - As of VSE 2.5
  - SC33-6601-05

# Other Helpful Manuals

- Redbook: A Beginner's Guide to MVS TCP/IP Socket Programming
  - GG24-2561-00
  - Although written for MVS and a little dated, it is a very good book to learn the basics
  - Watch out for the SYNC call used after a SELECT
    - No longer needed or supported in MVS or VSE

### Information

- Download this presentation, compatibility spreadsheet, and all the sample programs: http://www.vse2pdf.com/coolstuff
- IBM 2000 VM/VSE Technical Conference presentation
  - TCP/IP for VSE/ESA Socket Programming (Ingo Adlung)
    - ftp://ftp.software.ibm.com/eserver/zseries/zos/vse/ pdf3/techconf2000/E06.pdf

### Downloads now available

- Batch
  - Server
  - Client
  - Child

- CICS
  - Listener (Server)
  - Client
  - Child
  - Starter/stopper

http://www.vse2pdf.com/coolstuff